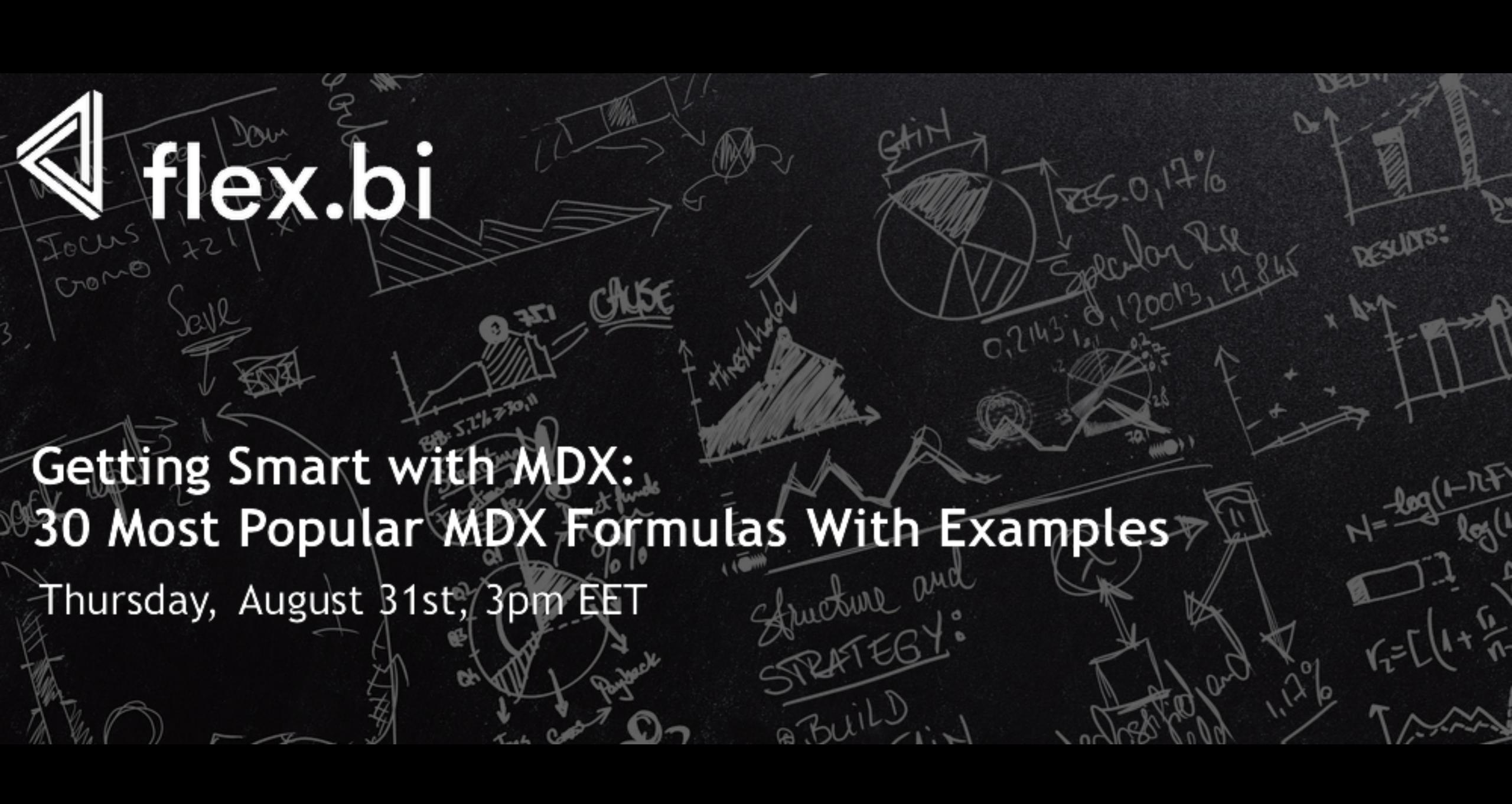

## flex.big.

## Used function list

| .F | e' | V | V | e | m | b | e |  |
|----|----|---|---|---|---|---|---|--|
|    |    |   |   |   |   |   |   |  |

.CurrentMember

.DefaultMember

Aggregate()

.CurrentDateMember

<u>.Lag()</u>

Count()

Filter()

.Members

Avg()

Descendants()

DateDiffWorkdays()

.StartDate

.NextStartDate

.Level

.Name

.getProperty()

.Parent

Sum()

PreviousPeriods()

CascadingChildrenSet()

.ltem()

Order()

NonEmptyCrossJoin()

DateCompare()

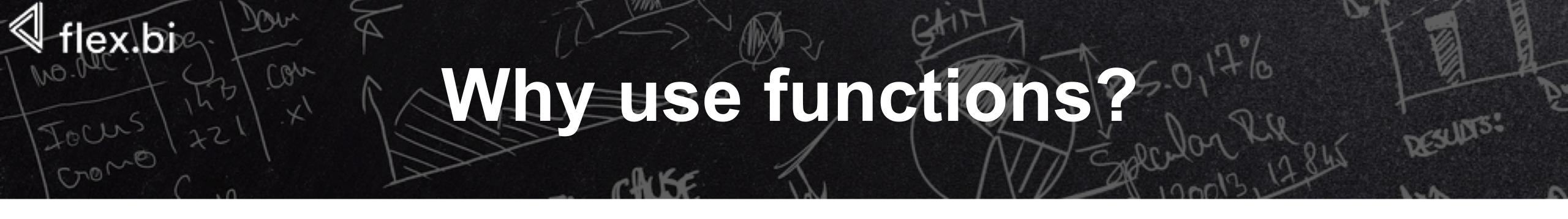

MDX functions are used to simplify and broaden the scope of MDX queries.

## Eunetion usage

- Functions take specific types
- Functions return specific types
- Can be written in two main ways:

<Takes>.function

function(<Takes>)

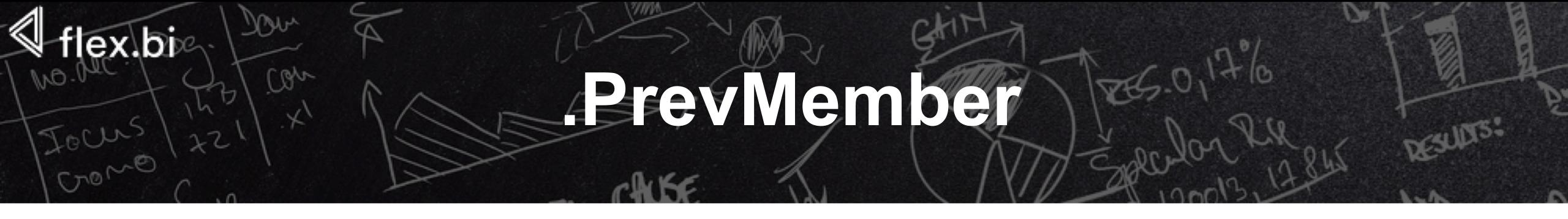

Member\_Expression.PrevMember
returns previous member in the same
hierarchy level

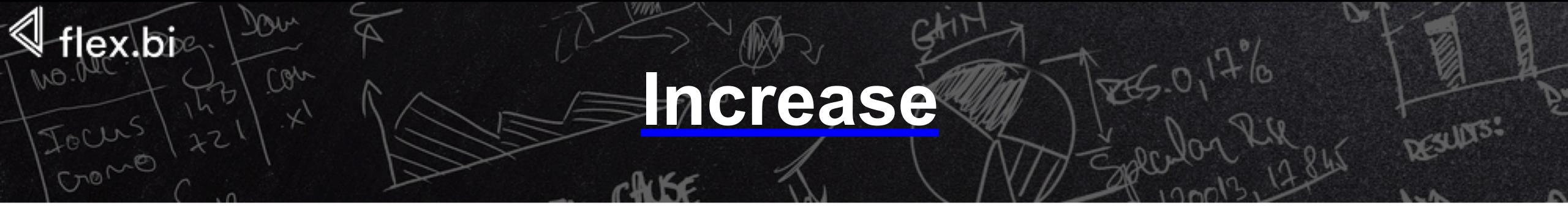

[Measures].[Item base amount] - ([Measures].[Item base amount],[Time].PrevMember)

## .CurrentMember / DefaultMember

Hierarchy\_Expression.CurrentMember returns the current member along a specified dimension or hierarchy during iteration

Hierarchy\_Expression.DefaultMember returns all members in the hierarchy

# Profit from total

([Measures].[Gross profit],[Customer].CurrentMember)/ ([Measures].[Gross profit],[Customer].DefaultMember)

## Aggregate / . CurrentDateMember / . Lag

Aggregate (Set\_Expression, Numeric\_expression)

returns a calculated value using the appropriate aggregate function, based on the context of the query

Time\_Level\_Expression.CurrentDateMember

time dimension member which corresponds to the actual current date

Member\_Expression.Lag(Index)

returns the member that is a specified number of positions before a specified member along the member's dimension

## flex.bix

#### Average amount last 12 months

```
Aggregate(
{
    [Time].[Month].CurrentDateMember.Lag(12):
    [Time].[Month].CurrentDateMember
},
[Measures].[Item base amount]) / 12
```

## Count / Filter / . Members

Count(Set\_Expression)

ex.bic

returns the number of tuples in a set

Filter(Set\_Expression, Logical)

returns the set resulting from filtering a set based on a search condition

Dimension\_Level\_Expression.Members

returns all dimension hierarchy level members without specifying the exact range of members

```
flex.big. Jour Flex.big. Large > 60000 Jes. 0,13% Jesus Jesus Jesu
```

```
Count(
 Filter(
  [Customer].[Customer].Members,
  [Measures].[Item base amount] >= 60000
```

## Avg Descendants

Avg(Set\_Expression, Numeric\_expression)
returns the average value of a numeric expression evaluated

Descendants (Member\_Expression, Dimension\_Level\_Expression) returns the set of descendants of a member at a specified level, optionally including or excluding descendants in other levels

Hierarchy\_Expression.CurrentMember returns the current member along a specified dimension or hierarchy during iteration

## flex.big. Jour

### Average GP this year

```
Avg(
 Descendants(
  [Time].[Year].CurrentMember,
  [Time].[Month]
 [Measures].[Gross profit base amount]
```

#### DateDiffWorkdays / .StartDate / .NextStartDate

<u>DateDiffWorkdays</u>(DateTime, DateTime, String) returns difference in workdays from first date to second date

Time\_Member\_Expression.StartDate
returns the start date of the time period

Time\_Member\_Expression.NextStartDate
returns the start date of the next time period

Time\_Level\_Expression.CurrentDateMember time dimension member which corresponds to the actual current date

## GP forecast current month

DateDiffWorkdays([Time]. [Month].CurrentDateMember.StartDate, [Time].[Month].CurrentDateMember.NextStartDate, '67')

[Measures].[Gross profit base amount] / [Measures].[Period working days until today]

[Measures].[GP AVG per day in Period] \* [Measures].[Period working days]

## Level / .Name

Member\_Expression.Level returns the level of a member

<Anything>.Name
returns the name of a dimension, hierarchy, level, or member

Hierarchy\_Expression.CurrentMember returns the current member along a specified dimension or hierarchy during iteration

### .getProperty / .Parent

Member\_Expression.getProperty(property\_name)
returns the member property value (or empty result if the property does not exist)

Member\_Expression.Parent returns the parent of a member

For all available properties

## Invoice due date

CASE [Invoice]. Current Member. Level. Name

WHEN 'Invoice' THEN

[Invoice]. Current Member. get Property ('Due date')

WHEN 'Invoice Item' THEN

[Invoice]. Current Member. Parent. get Property ('Due date')

**END** 

#### Sum / Previous Periods

**Sum**(Set\_Expression, Numeric\_expression) returns the sum of a numeric expression evaluated over a set

PreviousPeriods (Member\_Expression)

returns a set of previous time dimension members for calculation of cumulative sums

Hierarchy\_Expression.CurrentMember

returns the current member along a specified dimension or hierarchy during iteration

## CascadingChildrenSet / .ltem

CascadingChildrenSet(Member\_Expression)
returns cascading children set of aggregate
calculated member

Set\_Expression.Item(index)
returns a tuple from a set

### Cost sum till current time member

```
Sum(PreviousPeriods(CascadingChildrenSet([Time]
.CurrentMember).item(0)),
[Measures].[Total cost In]-[Measures].[Total cost Out]
)
```

#### flex.bie

### Order / NonEmptyCrossJoin

Order(Set\_Expression, Numeric\_Expression, "ASC" or "DESC")
arranges members of a set (optionally preserving or breaking the hierarchy)

Filter(Set\_Expression, Logical) returns the set resulting from filtering a set based on a search condition

Dimension\_Level\_Expression.Members
returns all dimension hierarchy level members without specifying the exact range of members

NonEmptyCrossJoin(Set\_Expression, Set\_Expression)
returns the cross product of two sets, excluding empty tuples and tuples without associated fact table data

## flex.big. Jour

#### DateCompare

**DateCompare**(DateTime, DateTime)

#### returns:

- -1 if first date is less than second date,
- 1 if first date is greater than second date,
- 0 if dates are equal.

Hierarchy\_Expression.CurrentMember returns the current member along a specified dimension or hierarchy during iteration

Member\_Expression.getProperty(property\_name)
returns the member property value (or empty result if the property does not exist)

Set\_Expression.ltem(index)
returns a tuple from a set

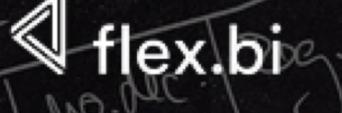

#### Oldest unpaid Invoice

```
Order(
 Filter(
  NonEmptyCrossJoin(
   [Invoice].[Invoice].members,
   [Customer].CurrentMember
  [Measures].[Invoice base balance] > 0
  AND DateCompare(
      "today",
      [Invoice].CurrentMember.getProperty('Due date')
     = 1
 [Invoice].CurrentMember.get('Invoice date'),
ASC
).ltem(0).ltem(0).get('Invoice date')
```

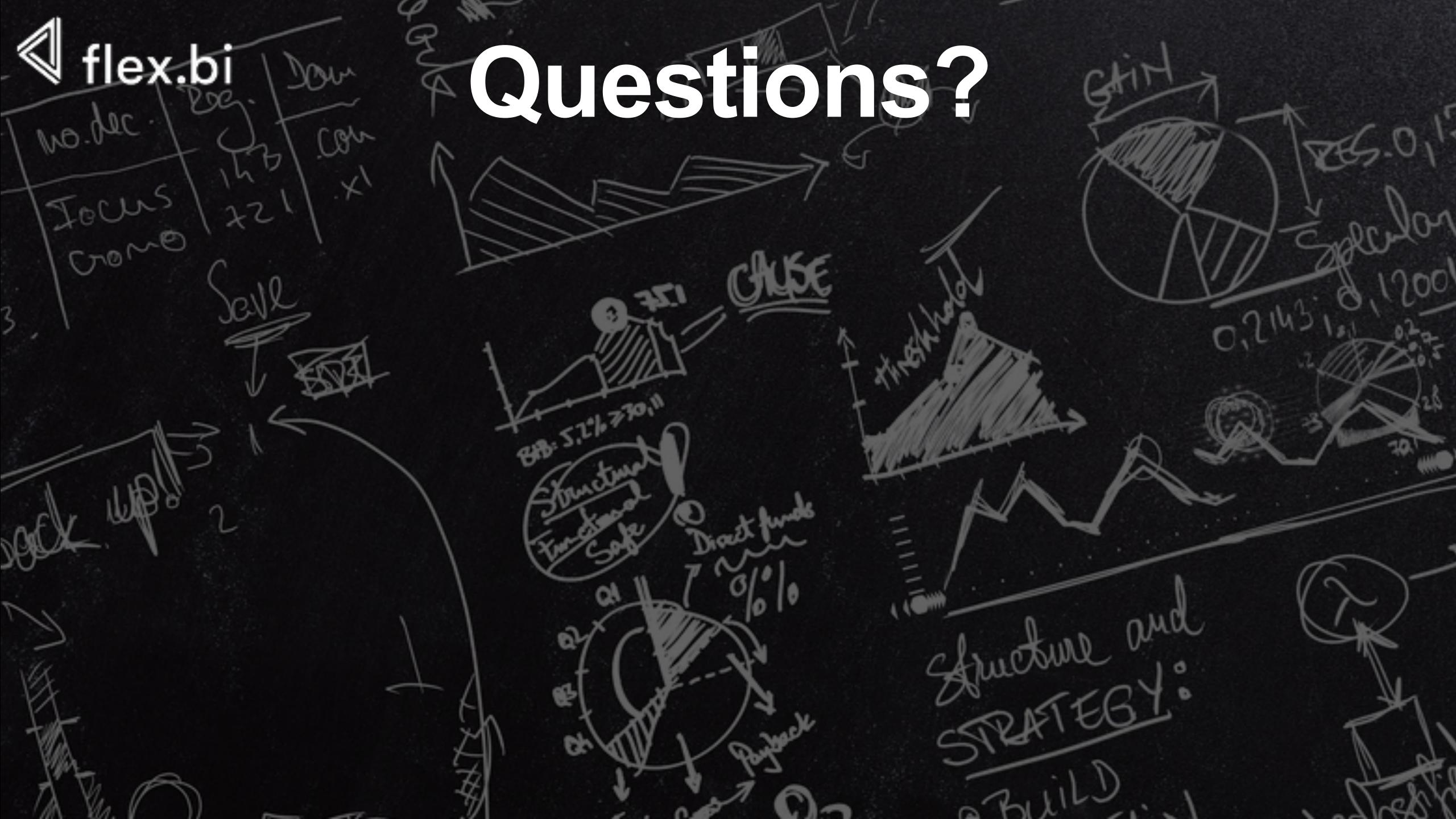